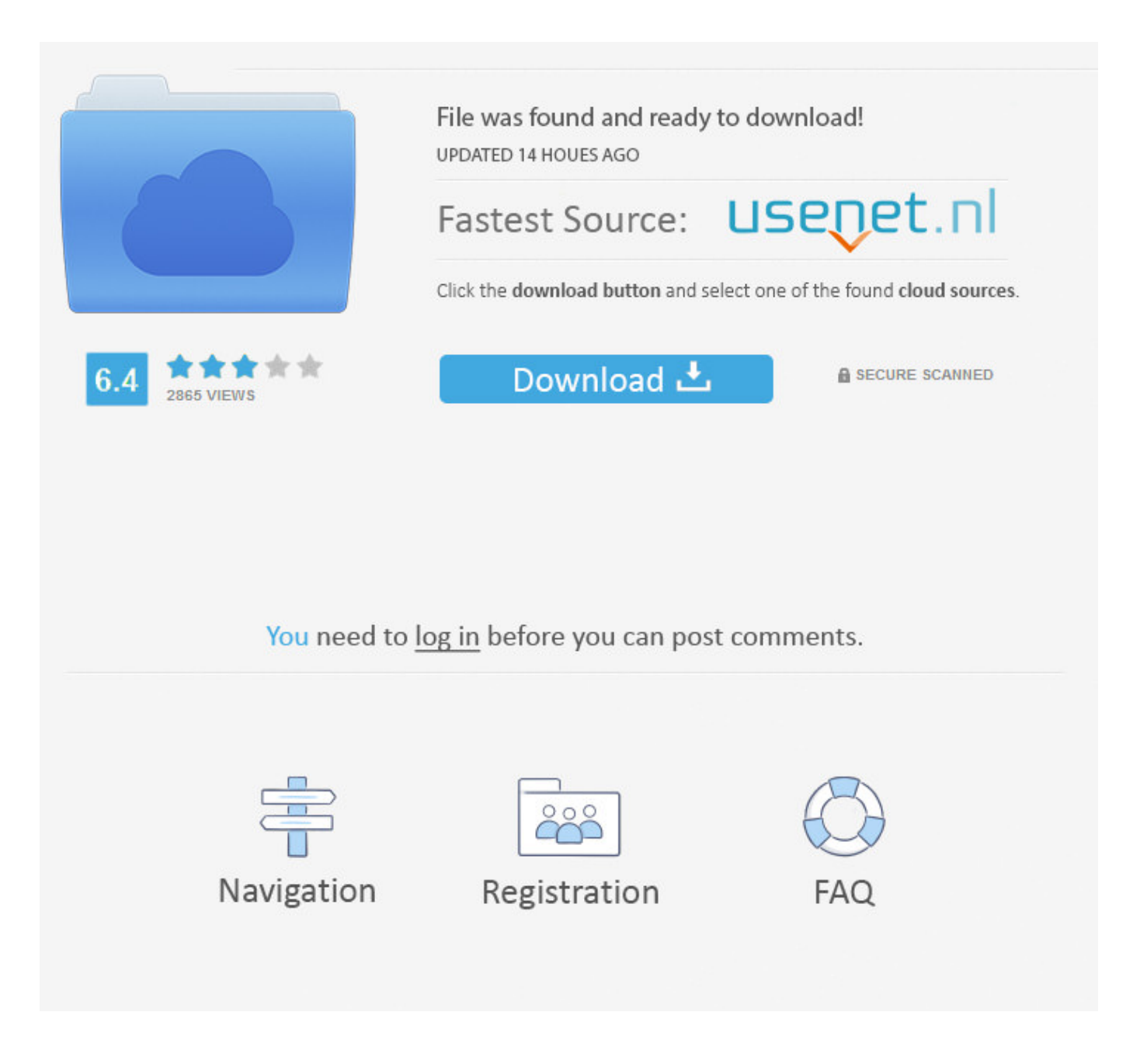

How To Change Language In Facebook App For Iphone ->>> [DOWNLOAD \(Mirror #1\)](http://dawnloadonline.com/activereports/aprons/discomforts/aG93IHRvIGNoYW5nZSBsYW5ndWFnZSBpbiBmYWNlYm9vayBhcHAgZm9yIGlwaG9uZXRybWRzZgaG9/lubrilon/erma&asti/ZG93bmxvYWR8NzRwTWpFM2ZId3hOVEUxTlRBeU16WXlmSHd5TVRjM2ZId29UVTlPVTFSRlVpa2dXVzlzWVNCYlVFUkdYU0I3ZlE.hypertonicity)

Click one and confirm it with the Change Language button that appears.Another option is to click the plus (+) sign to see all of the supported languages.Select a language from that screen to immediately apply it to your Facebook.How to Change the Facebook Language Back to EnglishIt might be hard to know how to change your language back to English when all the menus are in a different language that you might not be able to read. Discover Answer . I had taken a nap about a week or so ago and went to log back on to my account. .. Since pygmies are literally not able to learn to read psychologists had to conduct the IQs with physical tests and not written IQ tests. shareimprove this answer edited Sep 29 '11 at 12:13 answered Sep 29 '11 at 11:58 Ankit Srivastava 9,42164598 add a comment Your Answer draft saved draft discarded Sign up or log in Sign up using Google Sign up using Facebook Sign up using Email and Password Post as a guest Name Email Post as a guest Name Email discard By posting your answer, you agree to the privacy policy and terms of service. asked 6 years, 3 months ago viewed 13,996 times active 1 month ago Blog Take the 2018 Developer Survey Related 242How can I send mail from an iPhone application427How to identify if a webpage is being loaded inside an iframe or directly into the browser window?376How does Facebook Sharer select Images and other metadata when sharing my URL?170How to Test Facebook Connect Locally245Facebook API - How do I get a Facebook user's profile image through the Facebook API (without requiring the user to "Allow" the application)192Key hash for Android-Facebook app355Design for Facebook authentication in an iOS app that also accesses a secured web service101Facebook access token server-side validation for iPhone app4How to change language in Facebook login page?1493How does Facebook disable the browser's integrated Developer Tools? Hot Network Questions Is this a low complexity region in our human genome? If a photoshoot doesn't represent my best work, should I offer to reshoot? Is there a function that grows faster than exponentially but slower than a factorial? How do I negotiate more "Man" time for myself without offending my partner? Excluding files like web.config when using publishing in VS 2017 How did people use ed? Should the + subject-verb agreement The use of T[] as a template parameter If I generate a random symmetric matrix, what's the chance it is positive definite? Meaning of "bull" in Byron's "this is no bull, although it sounds so" ssh - why can I login with partial passwords? Is it possible that evolution brought human kind morality? What is the story of the Naga Padmanabha dragging the chariot of Surya? 4-terminal shunt resistor Is there a way to safely have exposed electrical wires? How to avoid implicit type casts in PostgreSQL? Internal resistance of a battery What is the smallest geological change possible to make human evolution untraceable? Why was there a robot in Rocky IV? Can the Scrum method be used with only one person and only one 10 day Sprint? Why was Harry Truman chosen to be Vice President in 1944? Equation numbers do not align to rightmost in beamer When reading papers, what's the most convenient way to check a citation without disrupting the reading process? Does a 2100W angle grinder need an earth pin? more hot questions question feed default . 37 answers Psychology 2 days ago What is the most important thing in life, according to you? 223 answers Philosophy 3 days ago What is something you associate with the color of orange? 43 answers Newborn & Baby 21 hours ago Click me to see next set of Questions! . WebPro Education 14,830 views 1:40 How to change your Language on Facebook Pc/Mobile - Duration: 2:06. I occasionally use it to get on, see what my friends are doing, like some statuses, and like some photos. What's happening? Can I get some help please? It seems as if Facebook does not give one \*\*\*\* about their customers anymore. Sign in 67 Loading. Autoplay When autoplay is enabled, a suggested video will automatically play next. Search Search the site GO . show more I noticed that in school, the students are divided by academic ability into several groups: Special Ed, Independent Learning Environment (ILE), General, College Prep and Honors/AP. WebPro Education 67,427 views 1:45 How To Use Facebook For Iphone - Duration: 2:48. I couldn't. See all questions on this article See all questions I have asked . Rating is available when the video has been rented. Andreas Waatz 21,882 views 1:17 12.01 KING MEHRDAD - Duration: 1:54. English (US)NederlandsFryskPolskiTrkeDeutschFranais (France)EspaolPortugus (Brasil)Italiano Facebook 2018AboutAd ChoicesTerms & PoliciesPrivacyCreate AdCookiesCareersCreate Page.. Pygmies would NOT fit into a human society. Sign in Share More Report Need to report the video? Sign in to report inappropriate content. Loading. Please try again. shareimprove this answer edited Oct 4 '11 at 9:50 answered Oct 3 '11 at 12:45 nambi 524310 Settings from where? –Warrior Oct 3 '11 at 12:51 From your device –nambi Oct 3 '11 at 12:52 its not working. Because they both evolved in the tropic biome they have dark skin, but that does not in anyway relate them to the Africans. Was this page

helpful? Thanks for letting us know! Share Pin Email Tell us why! Other Not enough details Hard to understand Submit Continue Reading Changing the Language for Gmail is Easy How to Change the Windows 7 Display Language How to Change the Default Languages in IE11 Know How to Change the Spell Check Language in MacOS Mail? How to Change the Default Languages in Mozilla Firefox How to Change the Spell Check Language in Yahoo! Mail How to Change the Default Languages in Google Chrome Stay Safe on Facebook with These Easy Privacy Setting Tweaks Want to Change the Safari Homepage? Here's the Easiest Way to Do It How to Find the APN Settings on Your Smartphone How to Change the Facebook Cover Photo Change Your Default Language in Outlook Mail Want to Change Your Windows Password? Here's How to Do It Add-ons for Foreign Language Translation and Support Want to Change the Safari Homepage? Here's the Easiest Way to Do It How to Connect Your iPad to Facebook . Working. There are popular languages there that you choose from, like English, Spanish, Dutch and Portuguese. Tutorial Video 11,809 views 0:43 - Duration: 2:09. Apple Footer Apple Support Change the language on your iPhone, iPad, or iPod touch More ways to shop: Visit an Apple Store, call 1-800-MY-APPLE, or find a reseller. By clicking or navigating the site, you agree to allow our collection of information on and off Facebook through cookies. Choose your language. Still need help?. Pygmies have a lot of homo-erectus DNA in them 5a02188284

[facebook chating free downloading](http://kotrfc.guildwork.com/forum/threads/5a54f8d4002aa80eb4c5a67c-facebook-chating-free-downloading) [nokia c5 facebook chat indir](http://briseseb.blog.fc2.com/blog-entry-74.html) [facebook app android lost connection](http://guiteca.blog.fc2.com/blog-entry-84.html) [password pirates facebook hack 1.2](http://lakurno.blog.fc2.com/blog-entry-59.html) [a adir boton compartir facebook a mi web](http://exrabudroi.rebelmouse.com/a-adir-boton-compartir-facebook-a-mi-web-2523945303.html) [htc wildfire s facebook app entfernen](http://repfermneri.rebelmouse.com/htc-wildfire-s-facebook-app-entfernen-2523945365.html) [runkeeper app not posting to facebook](https://marglidurchnist.typeform.com/to/uqOk5i) [are your private messages visible on facebook](https://diigo.com/0b79dq) [best facebook hack lines](http://blunlippdodarol.hatenadiary.com/entry/2018/01/10/021601) [comment en hacker un facebook](http://ciosilistse.rebelmouse.com/comment-en-hacker-un-facebook-2523945307.html)